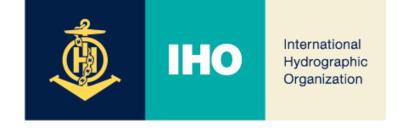

## MBSHC-24

## Information Management Update

Agenda Item 04.3A

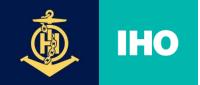

#### CONTENT

- 1. Current IHO website (link): IHO Yearbook P-5, Strategic Plan, S-100 Roadmap...
- 2. ...towards the IHO Portal (registration, meetings,...) iaw @C7/42 (link)
- 3. INToGIS III Update

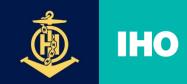

## INTOGIS III: 2024 PLANNING

International Hydrographic Organization

# GOAL

## October 10 INToGIS III commissioning announced by IHO CL

- After completion of Internal IHO Secretariat Test ...
- ... Followed by completion of **external test** with RHCs Coordinator

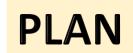

## 1. [MAY] Completion of the development of INToGIS III version 1.0

- Version 1.0 to be testbed, User manual version 1.0, Test data set, if appropriate for each S-1xx products

## 2. [JUN] Completion of Internal IHO Secretariat Test on INToGIS III version 1.0

- Report on correction action and improvement\* of testing
- \* N(Necessary), I(Important), NtD (Nice-to-do)
- Implement correction item including updating to user manual

## 3. [JUL - AUG] Testing Phase by RHC S-100 Coordinators

- Report on testing outcome, Amend INToGIS III and user manual version 1.x
- 4. [10 OCT] Commissioning of INToGIS III version 2.0 by IHO CL

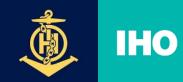

## IHO DEVELOPMENT PLAN

- Change the main title to read
  - INT Charts, ENCs & S-100 Products & ENDS

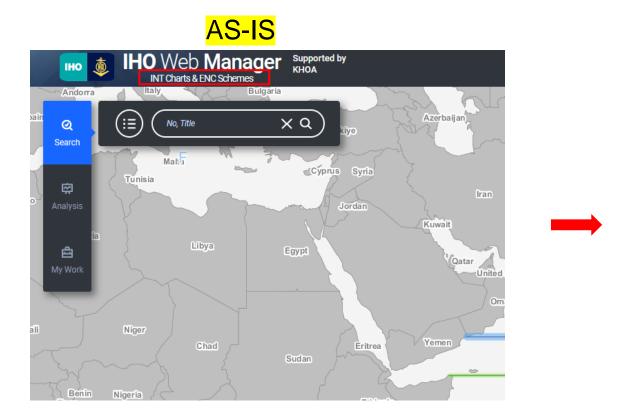

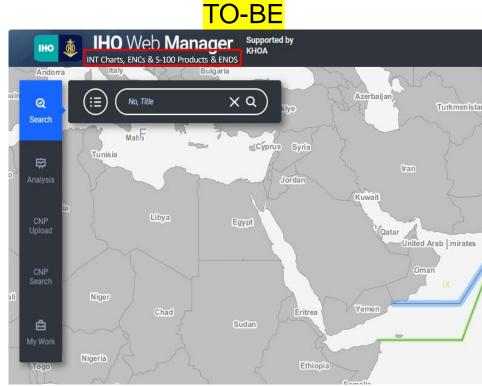

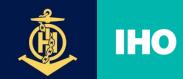

## **IHO DEVELOPMENT PLAN**

International Hydrographic Organization

## Change the ENCs tab interface

- Change the interface for better visibility when selecting scheme and catalogue

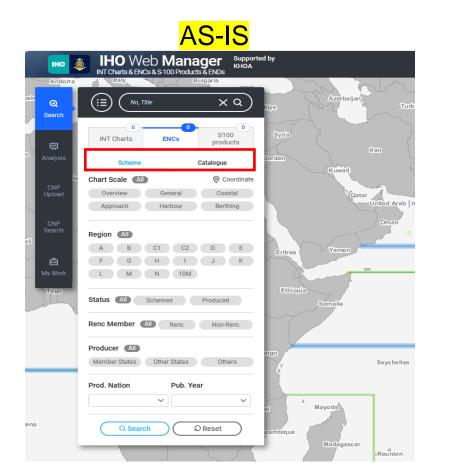

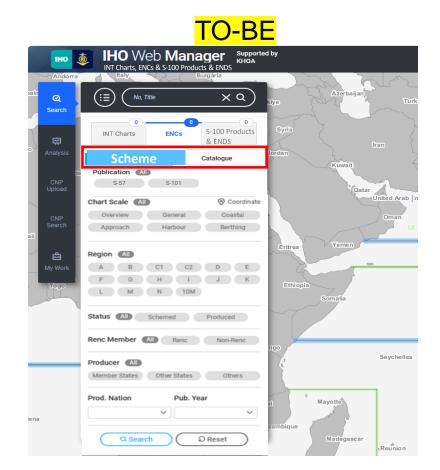

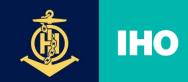

## DEVELOPMENT PLAN

International Hydrographic Organization

**❖** Add a product condition item to search for S-57, S-101 in ENCs scheme

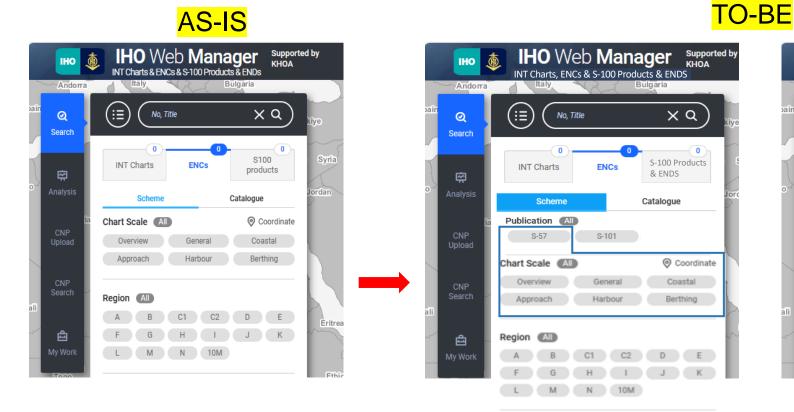

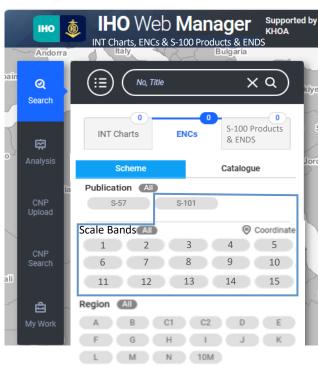

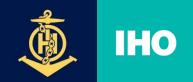

## DEVELOPMENT PLAN

International Hydrographic Organization

**❖** Add S-100 Products category for S-100 Products & ENDS (Phase I) search

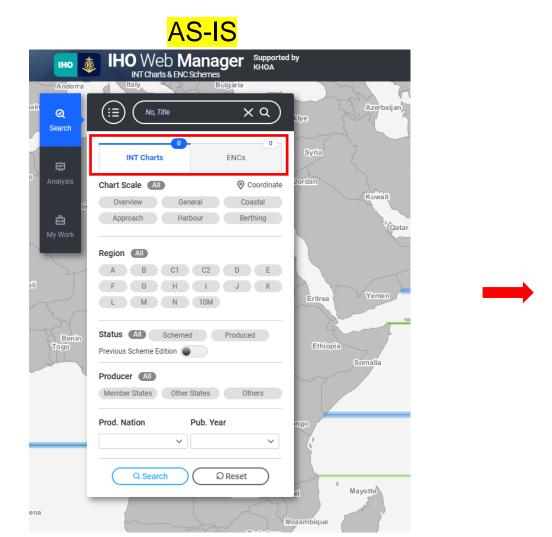

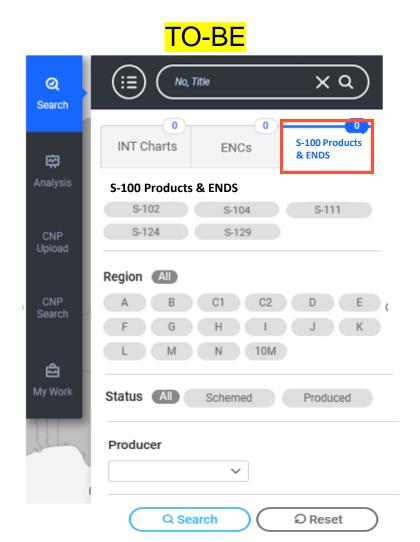

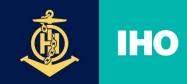

- **❖** Add S-100 Products & ENDS (Phase I) items in the submit process.
  - Enter point or polygon or circle coordinates in the Geometry(Geom) attribute.
  - After entering coordinates, preview the corresponding layer on the map.
  - File upload and download functions

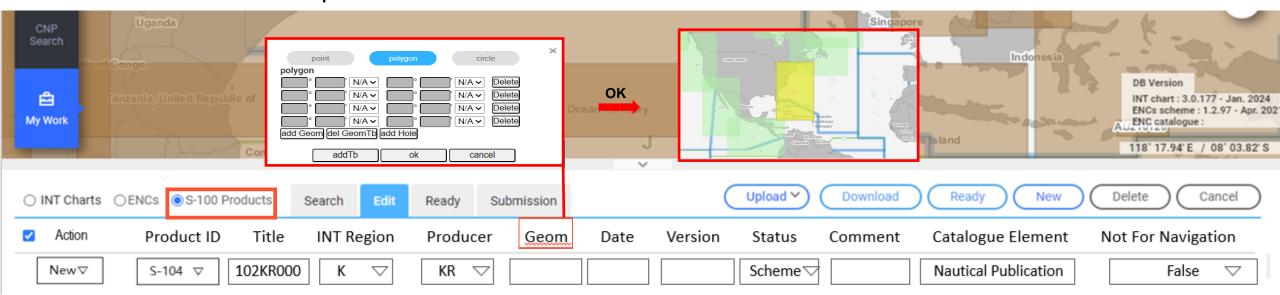

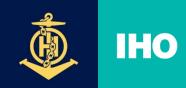

International Hydrographic Organization

Some display symbols on the map (confirmed on 22 May IHO Secretariat/KHOA VTC meeting):

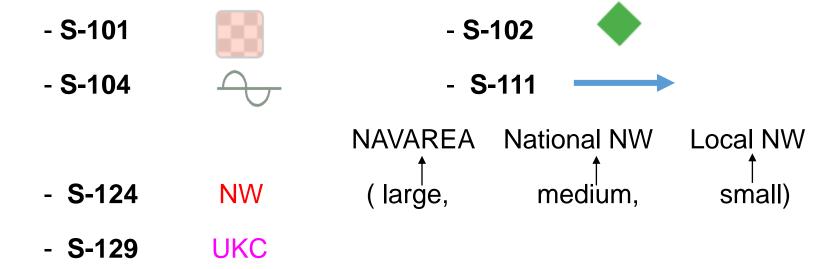

- Data flow INToGIS I, INToGIS III remains the same:
  - MS → Coordinator (after approval by RHC) → IHO Secretariat

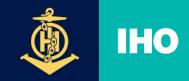

International Hydrographic Organization

**❖** Add layer to display approved products on the map in Manager Mode.

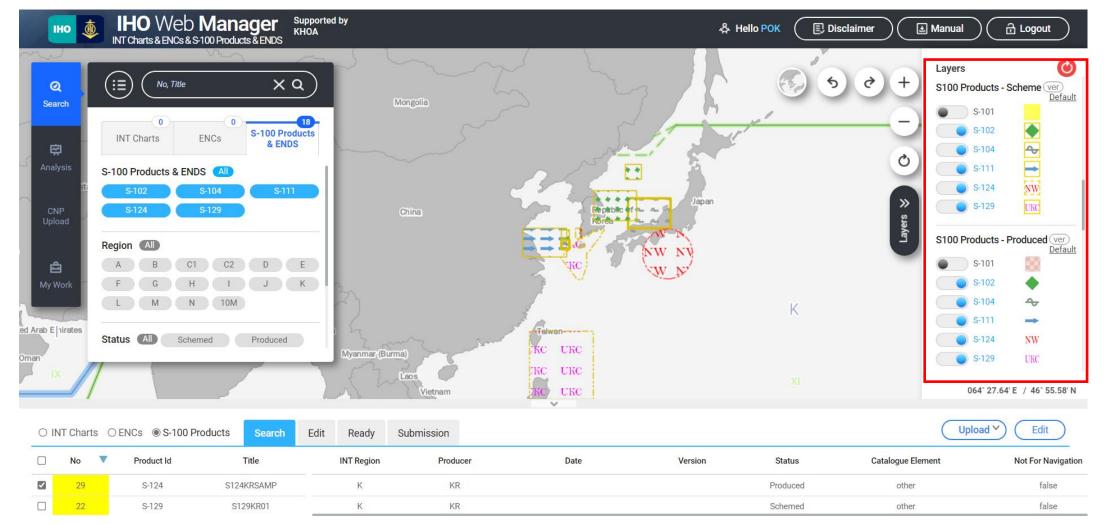

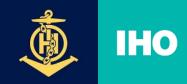

- Data flow INToGIS I, INToGIS III remains the same:
  - MS → Coordinator (after approval by RHC) → IHO Secretariat

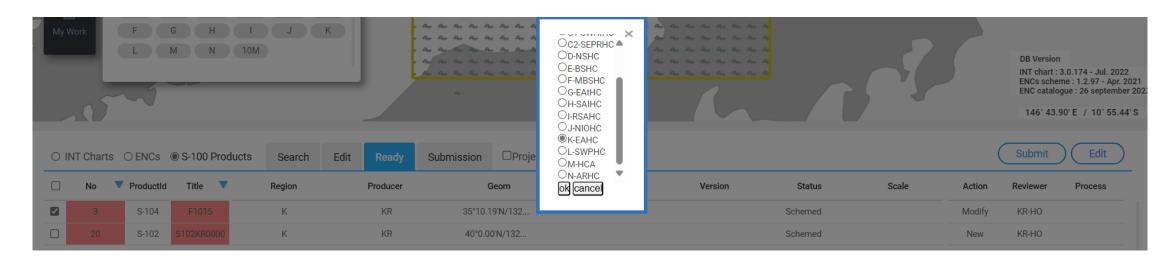

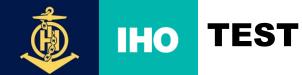

International Hydrographic Organization

- Test Address: <a href="http://211.233.38.30/webManager/iho/main.do">http://211.233.38.30/webManager/iho/main.do</a>
- **❖** Announcement: Ask for participants for the INToGIS III on June 13

#### References

- A. (Draft) List of Regional Coordinators (INT Charts/ENCs(S-57, S-101)/S-100 Products and Data Services
- B. Action WENDWG14/35
- C. (Draft) Action HSSC16/99 (to be published soon)

Dear Coordinators,

WENDWG Chair in Cc

Please allow me to share you some very good news with you..

Since the 14<sup>th</sup> WENDWG meeting in February (Reference B), and as reported at HCA-19 Conference, then at the HSSC-16 (Reference C) and IRCC-16 meetings, thanks to KHOA's excellent support, good progress has been made in the development of version III of INTOGIS, the version which aims to include an interface to plan, scheme and display S-101 ENCs, and S-100 products and Data Services (Phase I) in addition to the current products (INT Charts, S-57 ENCs).

INToGIS III will allow Member States to plan, scheme, display their new S-101 and S-100 products coverage over the existing layers (S-57, INT charts, traffic density, etc.). Same concept than before, same recipe for a smooth coordination within the RHCs, with additional products and symbology, geometries (point, polygons, circles, ....) for S-102, S-104, S-111, S-124, S-129.

The internal initial testing phase by the IHO Secretariat of INToGIS III is now under completion (end of June).

Regional Coordinator Test: 8 July - 1 September.

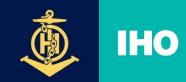

#### **FUTURE PLAN**

- INToGIS III: a tool for planning/scheming ENCs, S-100 Products & ENDS (Phase I) from 2025 to 2029, by Member States, through a coordinated process within the RHCs, then for displaying coverage planning and availability (no data) of ENCs and S-100 products & ENDS in RHCs Reports to IRCC/WENDWG and in IHO Secretariat's Annual Reports to IMO NCSR (communication)
- From 2026, a tool to extract automatically SPIs in relation to S-100 Production if retained in the Revised IHO Strategic Plan (IHO Strategic Plan 2027-2023)
- From 2026, development of INToGIS IV for including Phase II S-100 Products and ENDS
- Once S-128 files become available, manual interface will become obsolete for existing products but may remain useful to some MS for planning /scheming